# **Conta desativada**

## Ao tentar acessar os serviços, aparece a mensagem abaixo:

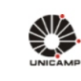

<sup>4</sup> Criar usuário/senha © Esqueci minha senha

Adicionar informações para recuperar usuário/senha

Receber aviso de expiração de senha

## **AUTENTICAÇÃO UNICAMP**

AAAO

### *U Acessar Sistemas / Serviços:*

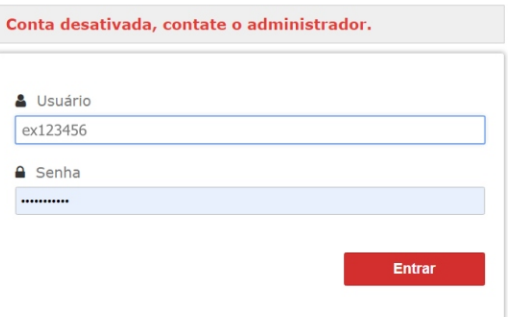

#### **NOTAS E AVISOS:**

Por que o sistema que acessei me encaminhou para esta página?

Prezado usuário, para autenticar nos sistemas e serviços da universidade utilize a senha definida no Senha UNICAMP

Ao utilizar este serviço o usuário declara estar de acordo com a resolução que estabelece as normas e procedimentos de uso.<br>Instrução Normativa ConTIC IN-01/2019

Esqueci a senha :: Senha expirou

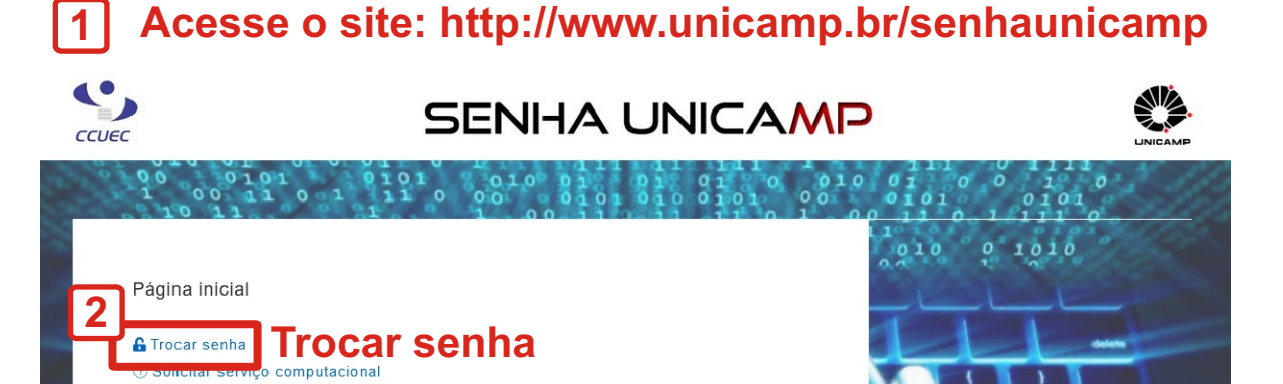

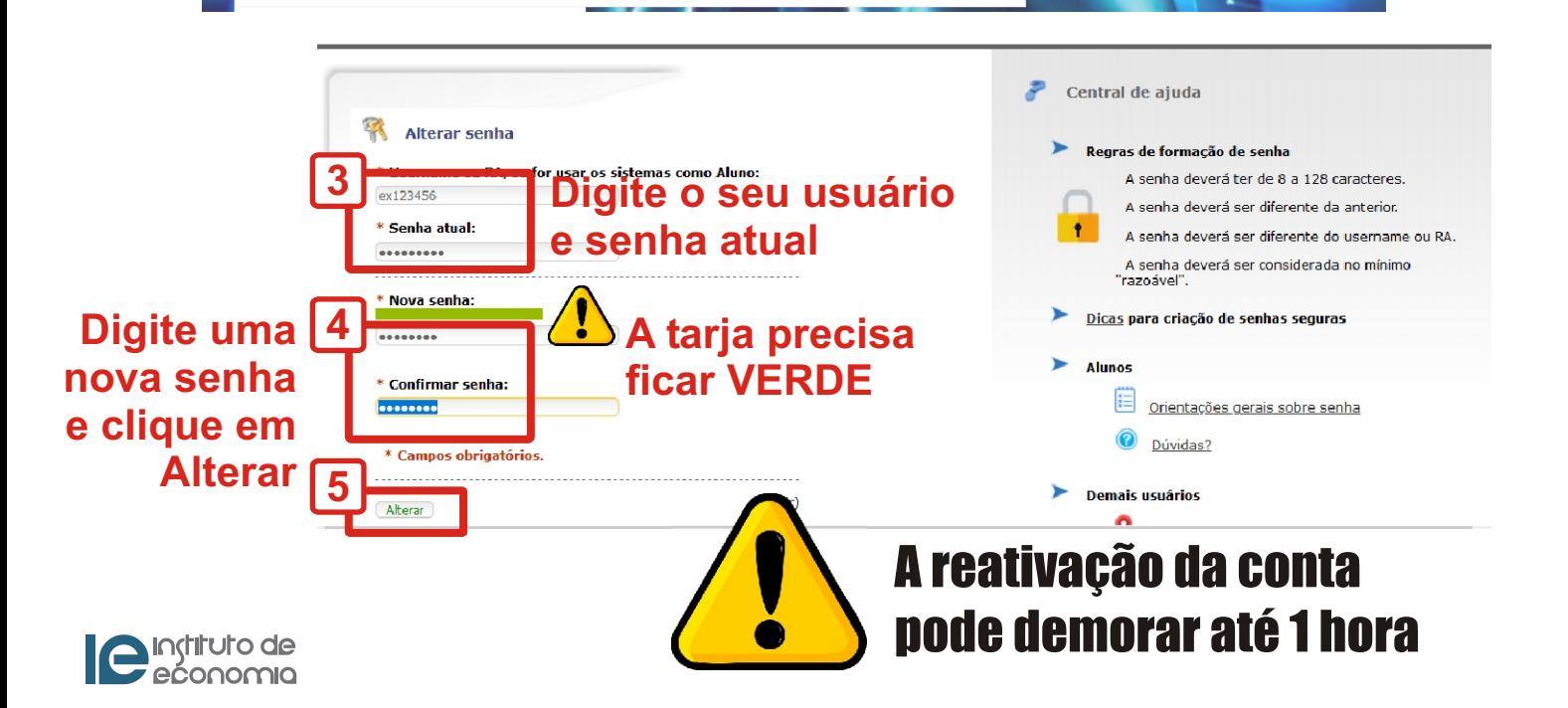